Wednesday Oct .<br>.<br>.<br>. Lecture 4

Inefficient Implementation of Map : Array

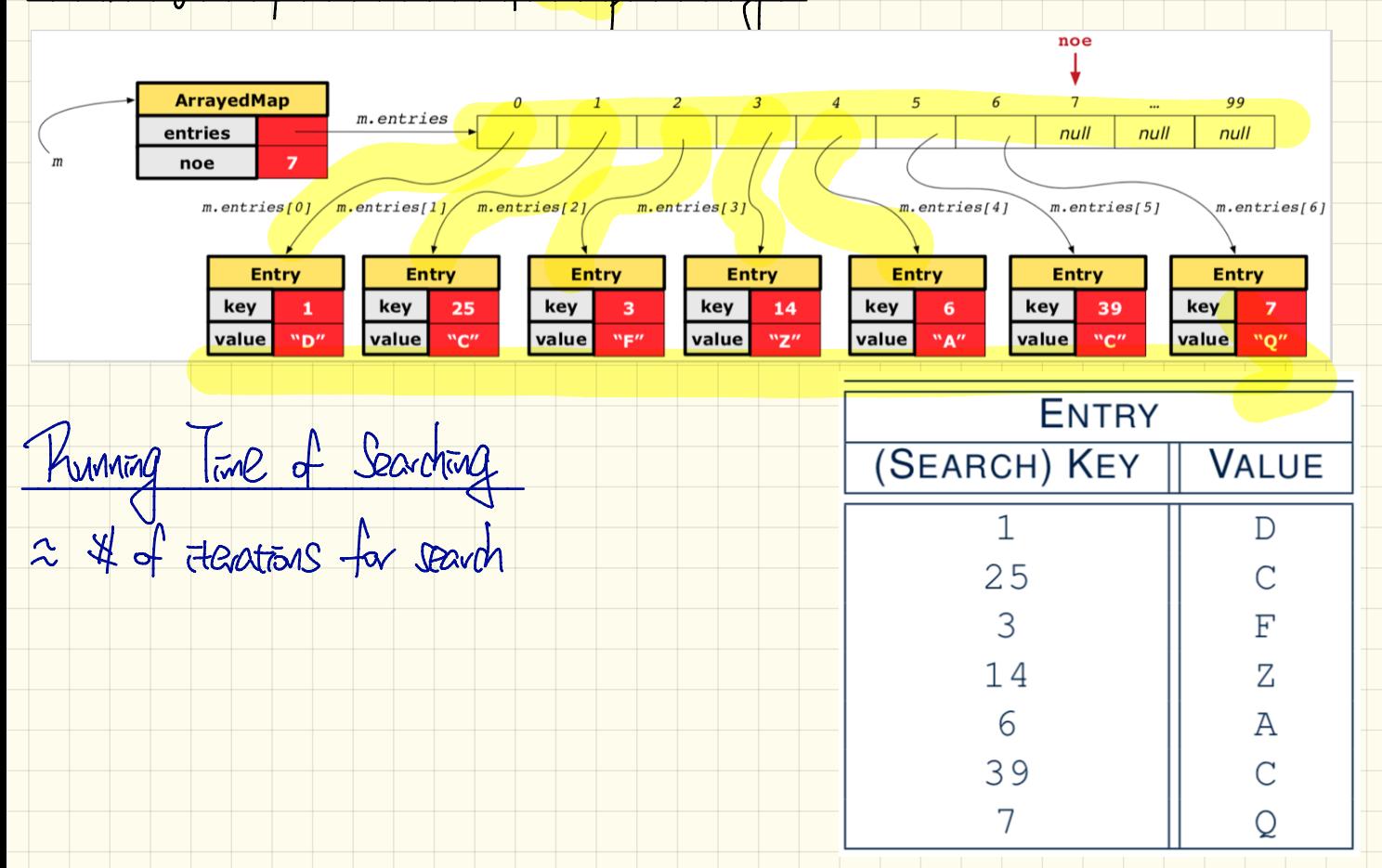

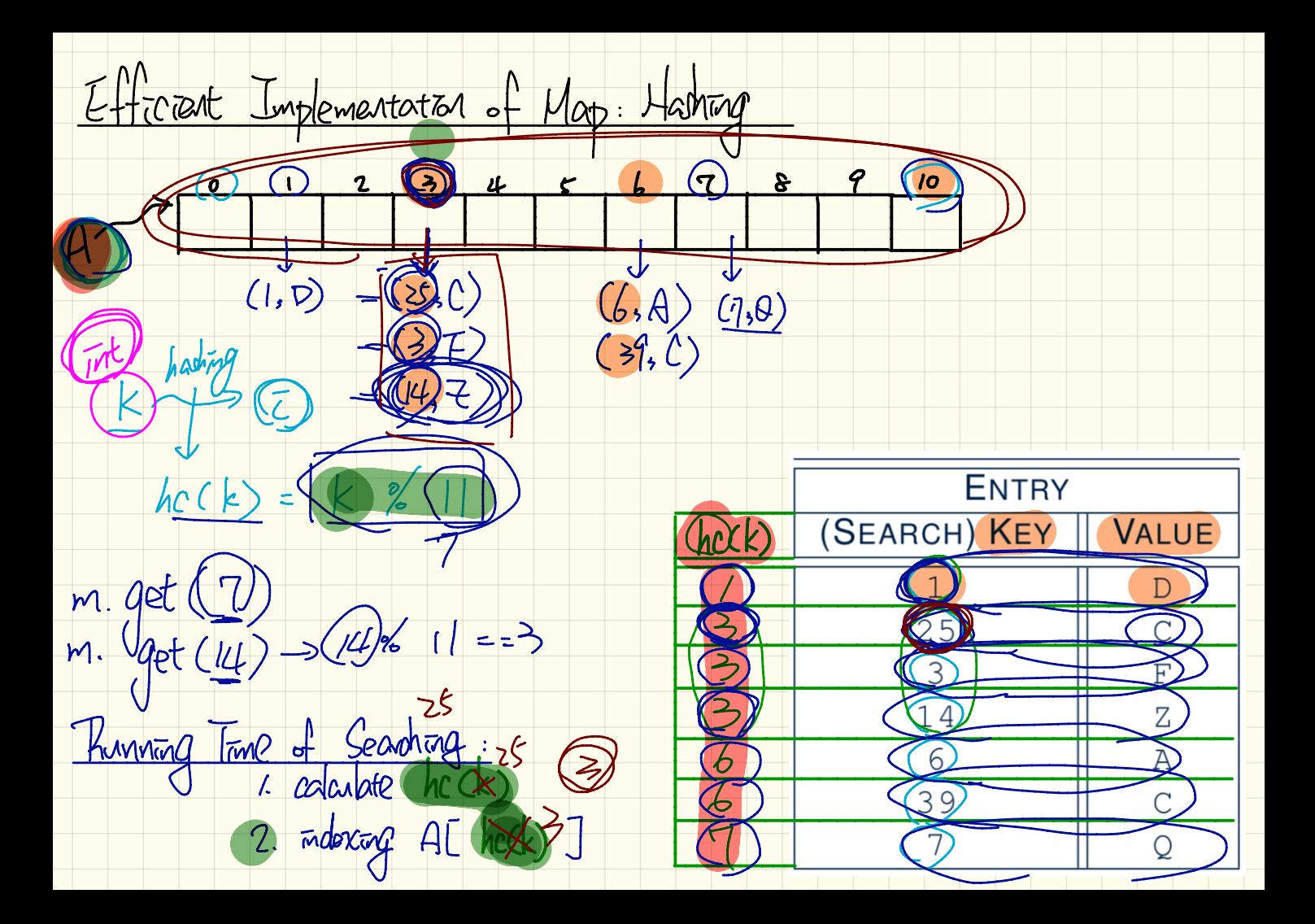

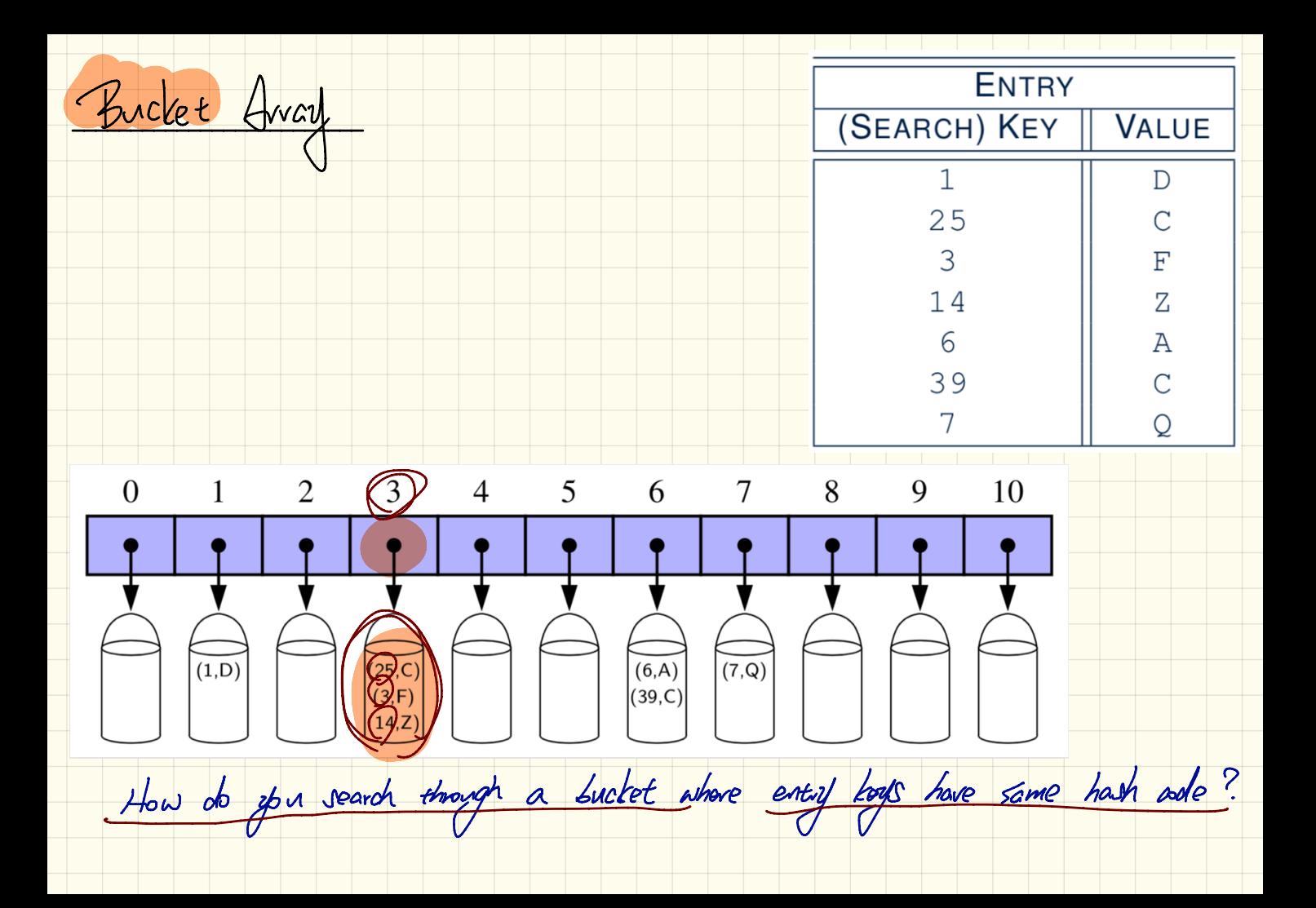

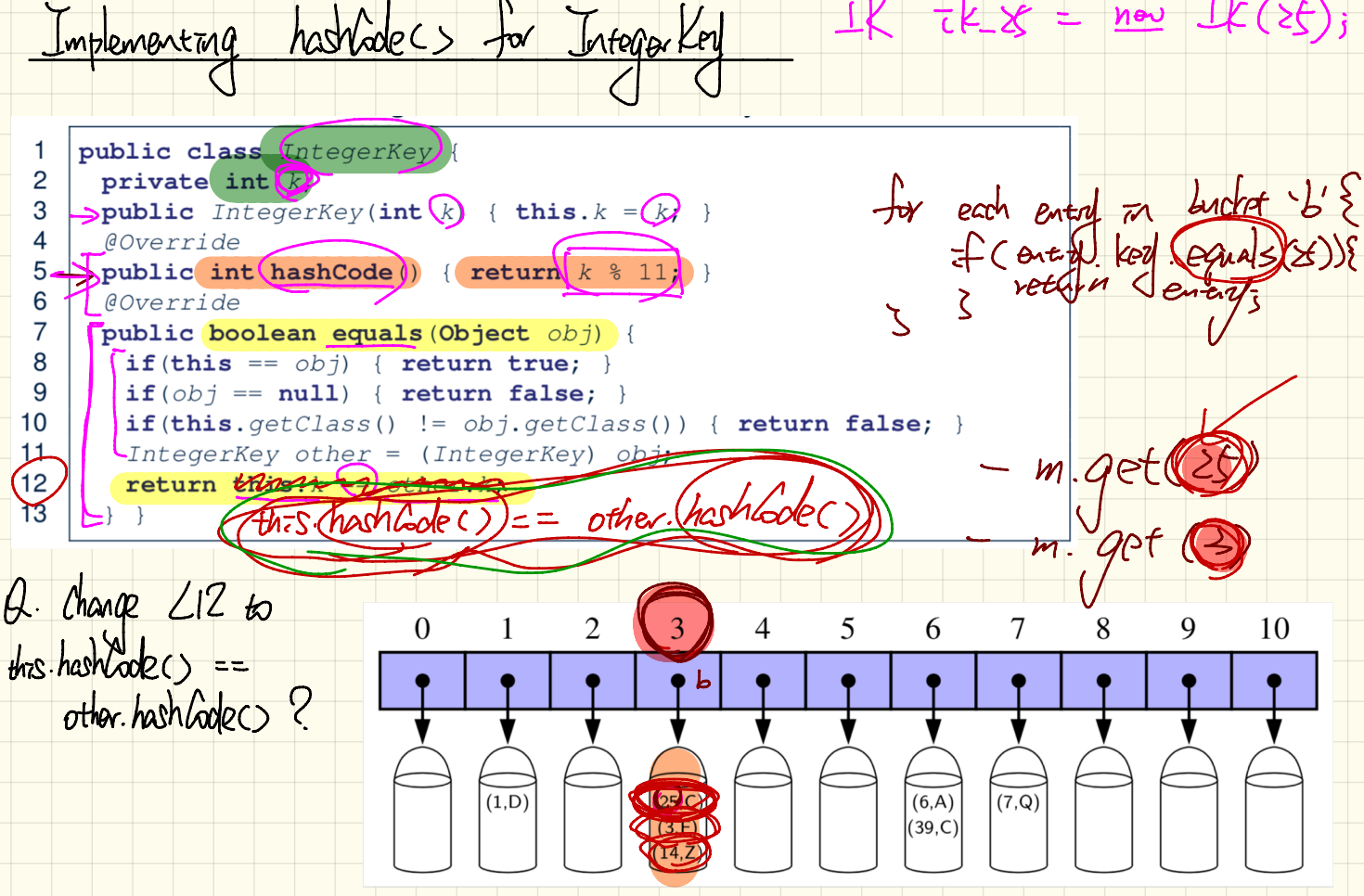

 $I K$   $t \times t$  = new  $I K(s f)$ ;

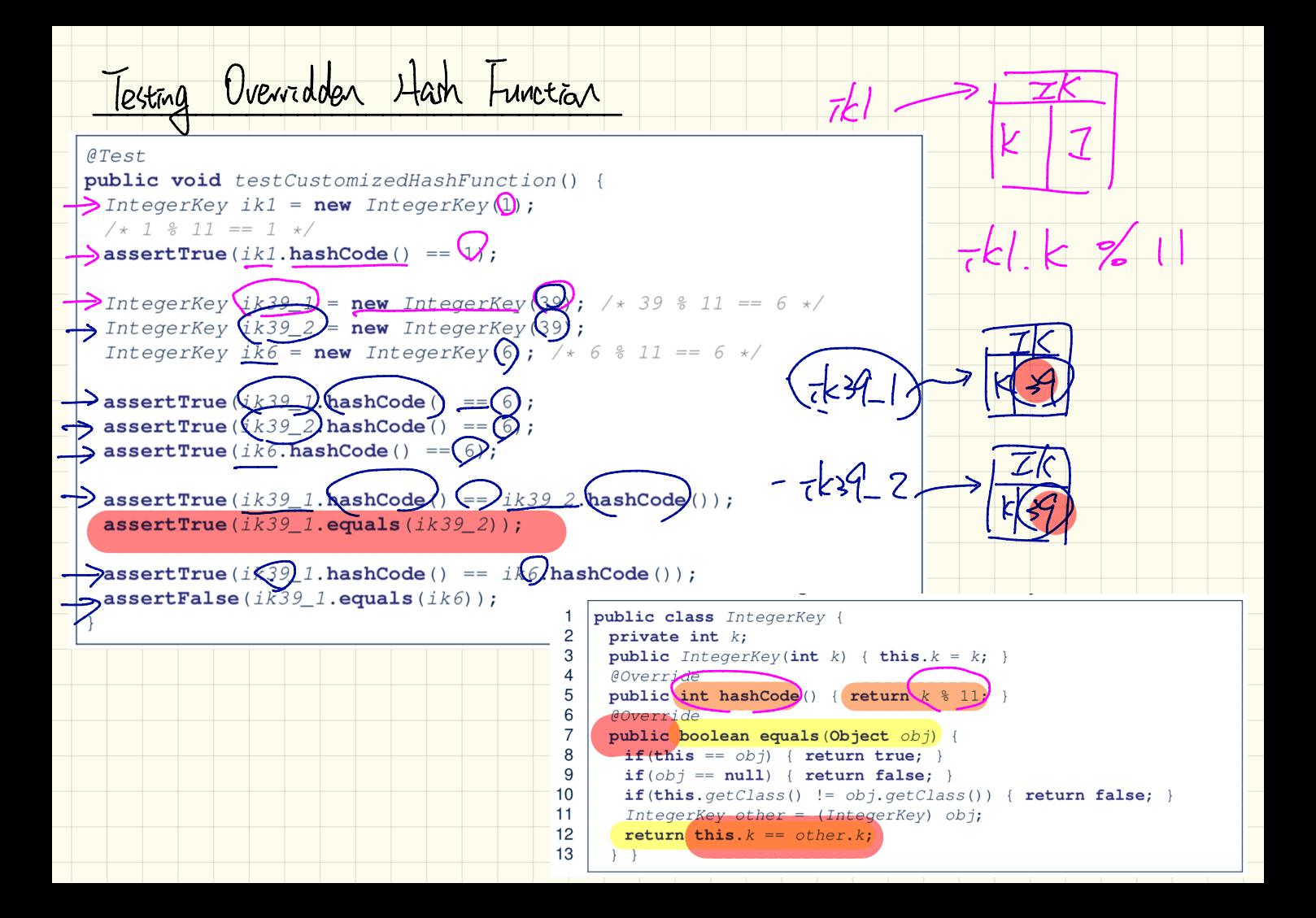

hashboaces for HashTable @Test public void testHashTable()  $\rightarrow$  Hashtable< *IntegerKey* String  $table = new Hashtable(\lambda))$ ;  $\rightarrow$  IntegerKey  $kD$  new IntegerKey 32 TK K3  $\rightarrow$ IntegerKey $(k2)$  new IntegerKey  $\Omega$ );  $\frac{1}{2}$  assert True ( $\overline{k1}$  . equals ( $k2$ )); t table. put  $k$ 3  $(table.put(\overline{kl}))$ "D"  $\rightarrow$  assert True (table.get  $\llbracket x \rrbracket$ ) equals  $\llbracket \text{``D''}\rrbracket$  $x \nleftrightarrow k2$ . hashtadec)  $k!$  equals  $\sqrt{t}$  table.  $\pi$  $\overline{hc}$ ) ==  $k3.$   $\overline{hc}$ public class IntegerKey {  $\mathcal{P}$ private int  $k$ ; **public** IntegerKey(int  $k$ ) { this.  $k = k$ ; 3  $\theta$ Override  $\Rightarrow$  public int hashCode  $\forall$  freturn  $k$   $\land$ talle. Get Clai @Override 6 public boolean equals bject obj) { if (this ==  $ob$ ) ==  $return$  true; }  $if(obj == null) { return false; }$ 9  $10$ if (this.getClass() !=  $obj.getClass()$  { return false; }  $11$ Integertay other  $\sqrt{Im\omega}$ gerKey) obj; 12 etutn this.  $\mathbf{k} =$  other  $13$ 

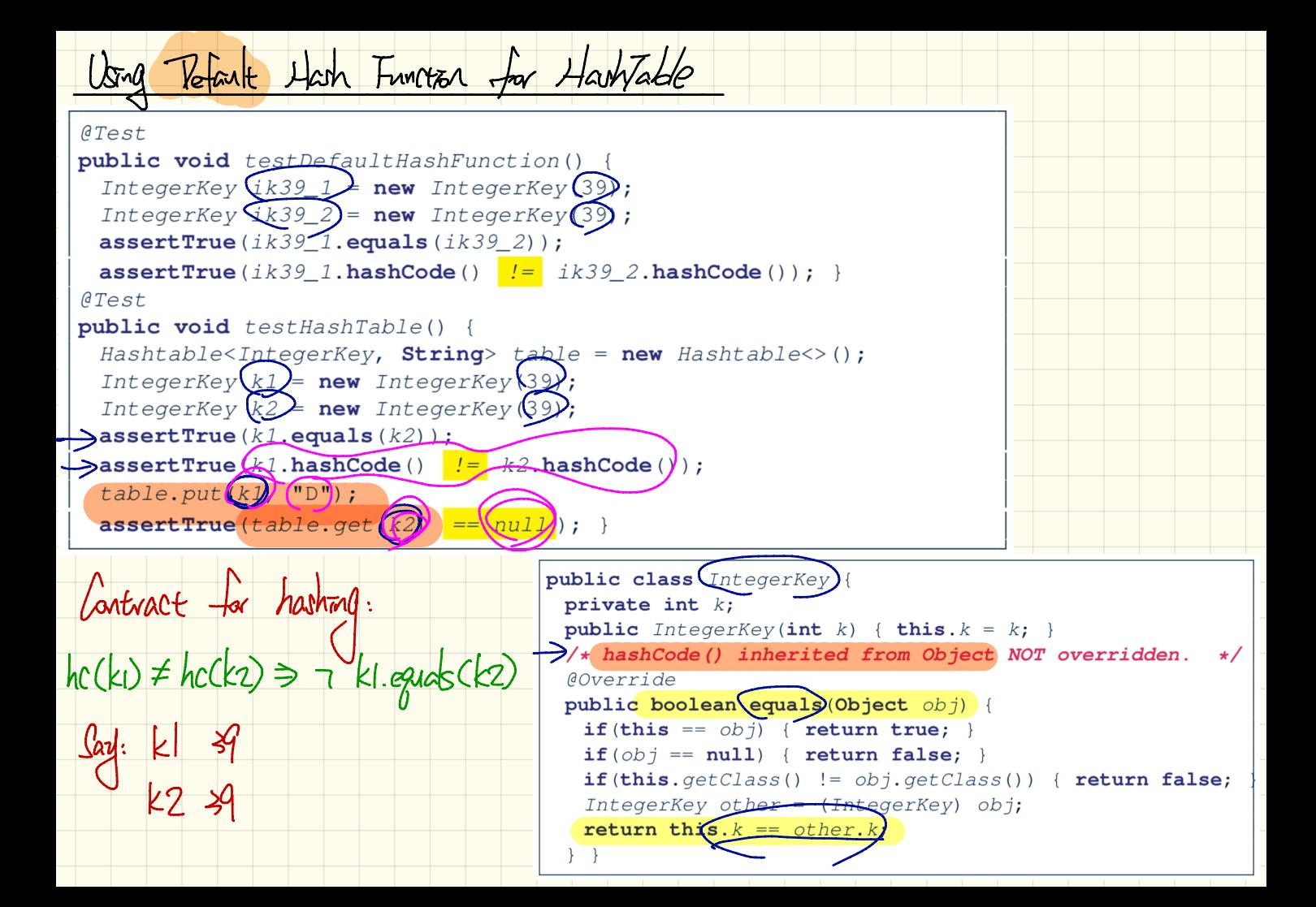

I use unbevelle sb- $G$   $ab \cdot app$ Contrapositive  $411alnC$  $\Box$ up  $\Lambda t$ :  $\neg p$  ) Output: A doesn use unberla Vatd  $\Lambda$ "Alan  $|S\ominus z|$  $\overline{C}$  $\sqrt{\gamma'}$  $\Rightarrow$  Aland